**DUP** Series HMI Connection Manual

### Modicon TSX (Uni-Telway)

#### HMI Factory Setting:

8 Baud rate: 9600, 8, Odd, 1

PLC1.ir

Controller Station Number: 2[\(Note2\)](#page-2-0)

Control Area / Status Area: %MW0 / %MW10

PLC1.ir

### **Connection**

PLC1.ir

### a. RS-232 (DOP-A/AE/AS, DOP-B Series)

It requires specific TSX PCX1031 cable of Modicon Uni-Telway for wiring.

PLC1.ir

PLC1.ir

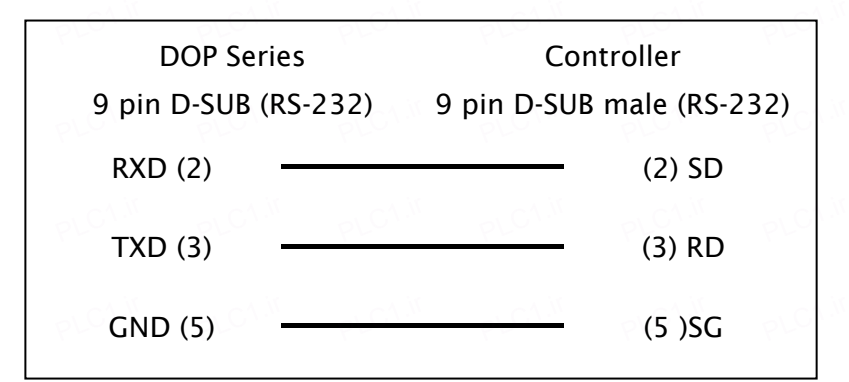

# b. RS-485 (DOP-A/AE Series)

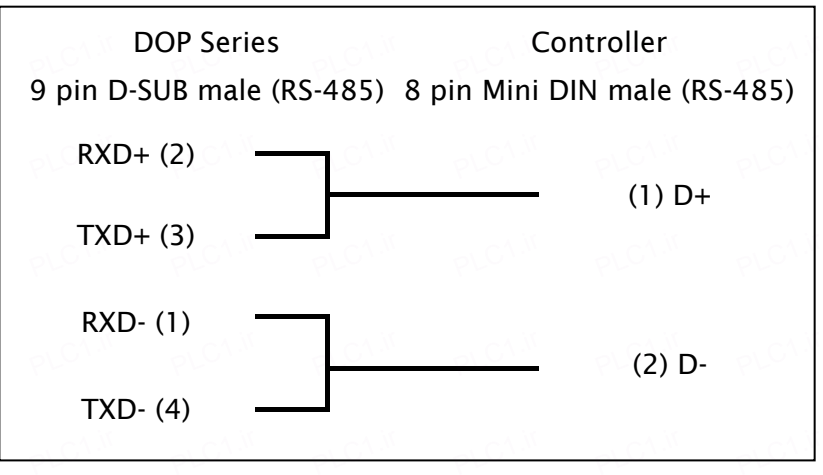

## **UP** Series HMI Connection Manual

### c. RS-485 (DOP-AS57 Series)

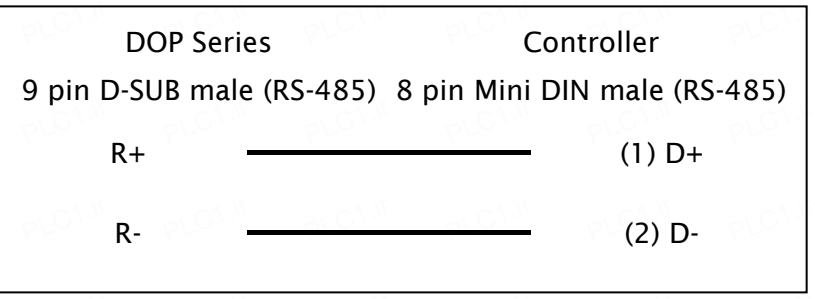

PLC1.ir

PLC1.ir

PLC1.ir

PLC1.ir

PLC1.ir

# d. RS-485 (DOP-AS35/AS38 Series)

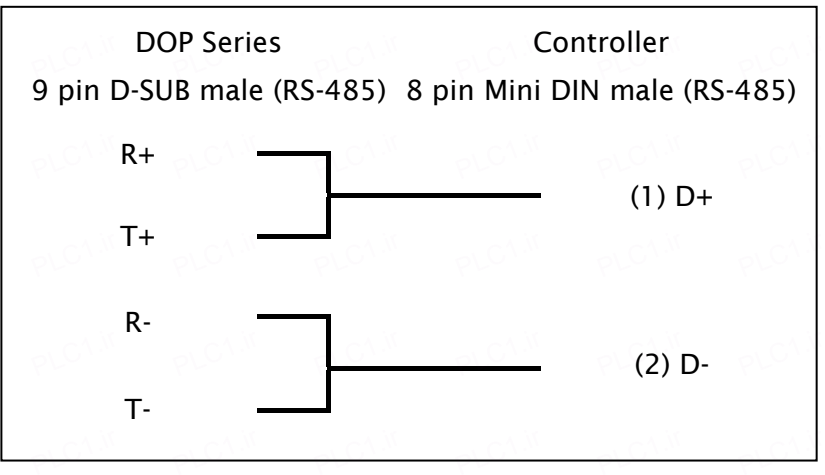

### e. RS-485 (DOP-B Series)

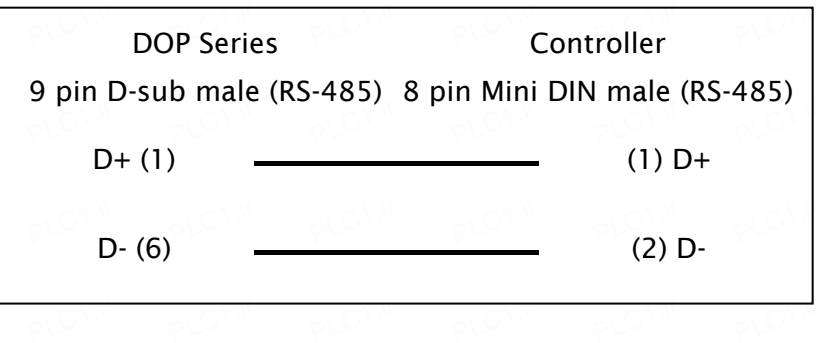

### Definition of PLC Read/Write Address PLC1.ir

### a. Registers

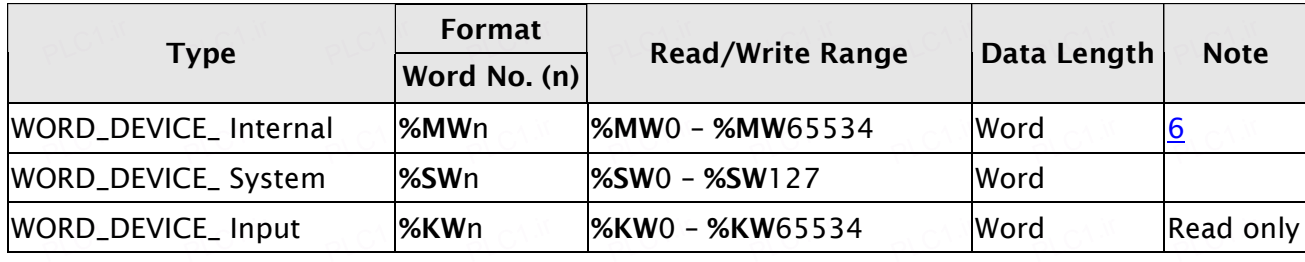

PLC1.ir

PLC1.ir

### b. Contacts

PLC1.ir

PLC1.ir

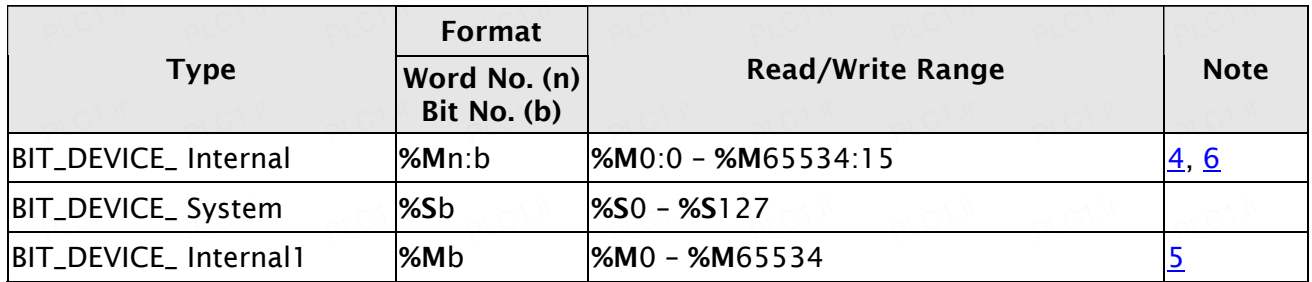

PLC1.ir

#### **NOTE** Ш PLC1.ir PLC1.ir

1) HMI Station needs to be in range of 1 – 8.

PLC1.ir

PLC1.ir

PLC1.ir

PLC1.ir

- <span id="page-2-0"></span>2) PLC station number can be the same as HMI station number, but it can not be 0.
- 3) Internal memory of PLC and other relative parameters must be set up first or only %S will eld function, others will not be able to communicate.

PLC1.ir

PLC1.ir

PLC1.ir

- <span id="page-2-2"></span>4) %Mn:b is the Bit address that corresponds to WORD\_DEVICE\_ Internal (%MWn). PLC1.ir
- <span id="page-2-3"></span>5) %Mb is the internal Relay address of PLC. PLC1.ir PLC1.ir PLC1.ir PLC1.ir PLC1.ir
- <span id="page-2-1"></span>6) The read/write range of WORD\_DEVICE\_ Internal / BIT\_DEVICE\_ Internal depends on the **PLC1.irc** used memory space of PLC.
- 7) The differences between **Modbus Slave** and **Uni-Telway Slave** mode:

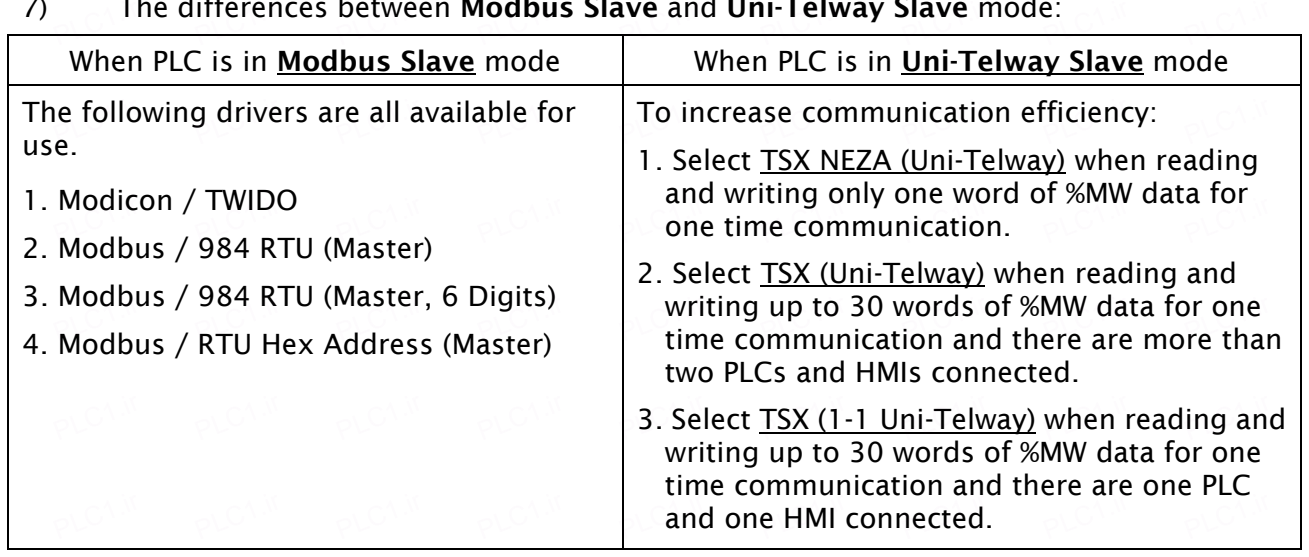